# bretschneider [3]

# Richtlinien **Richtlinien und Informationen zum Erstellen von Druckdaten**

## **Inhalt**

### 1. Technische Anforderungen<br>**1. Technische**<br>**Anforderungen**<br>**Seite** 2

- 1.1 Datenbeschaffenheit
- 1.2 Maße
- 1.3 Farbigkeit
- 1.4 Bilder und Schrift
- 1.5 BAR-Codes

#### 2. Druckveredelungen<br>**2.** Seite 3

- 2.1 Folienbezogenes-/ schwarzes Material / Naturmaterial mit zusätzlichem Deckweiß
- 2.2 Spotlack
- 2.3 Spotlack im DripOff

#### 3. Heissfolienprägungen<br>**Seite** 4

- 3.1 Allgemeines
- 3.2 Keine Konturen anlegen
- 3.3 Pathfinder verwenden
- 3.4 Keine weißen Elemente zum Aussparen anlegen

Bei Fragen zu Ihren Druckdaten können Sie sich gern bei uns melden: vorstufe@bretschneider.de

#### Die Perfektionierung Ihrer Druckdaten

# **1. Technische Anforderungen**

#### 1.1  Datenbeschaffenheit

- Bei Aufträgen mit Prägungen und Lackeffekten benötigen wir zwingend offene Daten mit einem zusätzlichen Ansicht-PDF zur Kontrolle.
- Die Daten bitte so anlegen, dass keine zusätzlichen Plug-ins benötigt werden
- Die Bereitstellung der Daten kann per E-Mail bis 15 MB, Download-Link oder FTP erfolgen
- Daten bitte immer als ZIP-komprimierte Datei versenden

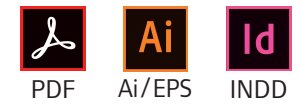

Daten aus nicht aufgelisteten Programmen können mit Mehrkosten verbunden sein.

#### 1.2  Maße

- Druckdaten müssen im Maßstab 1:1 auf der Bretschneider-Stanzkontur aufbaut werden
- Linienstärken minimal 0,1mm

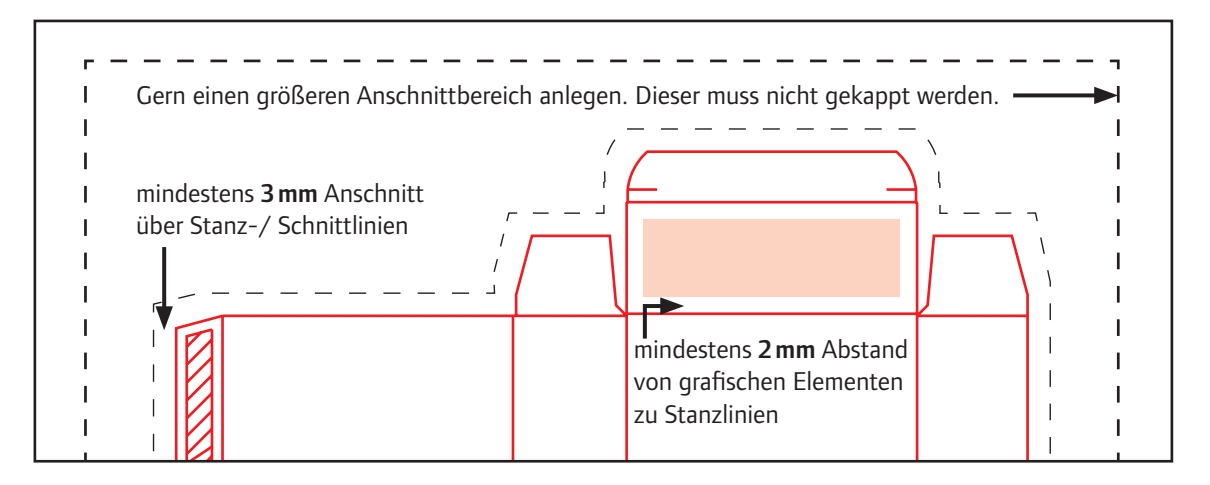

#### 1.3  Farbigkeit

- Keine Überfüllungen (Traps) anlegen
- Schwarze Elemente müssen 100% einfarbig Schwarz sein
- Keine weißen Objekte und Texte auf Überdrucken stellen
- Die Sonderfarbe unserer Stanzkontur (RB-Stanze-R) mit dem Attribut "überdrucken" muss beibehalten werden
- Bilder mit dem Profil ISO Coated V2 speichern
- $\cdot$  Abweichende Profile bitte mitliefern
- Farbraum: CMYK, Sonderfarben: Pantone, HKS
- Bitte keine Materialsimulationen anlegen

#### 1.4  Bilder und Schriften

- Liefern Sie bitte alle verknüpften und verwendeten Dateien und Schriften mit
- Druckmindestauflösung Bilder: 300 dpi, Bitmap 1200 dpi, max. Farbauftrag 300%
- Wenn Sie keine Schriftarten mitliefern möchten, wandeln Sie bitte alle Texte in Pfade um
- Mindestschriftgröße: Positiv 5 pt Negativ 6 pt Mehrfarbig 6 Pt

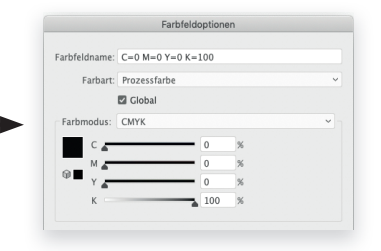

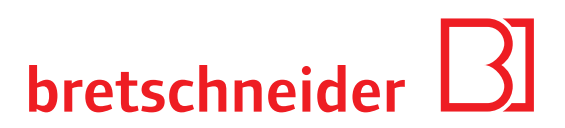

#### 1.5 BAR-Codes

- Für maximale Lesbarkeit können wir den EAN-Code selbst generieren und einbauen
- Der Kontrast zwischen EAN-Code und Hintergrund muss möglichst hoch sein
- EAN-, 2D- und QR-Codes müssen einfarbig sein, bevorzugt in 100% schwarz oder möglichst dunkle Sonderfarbe

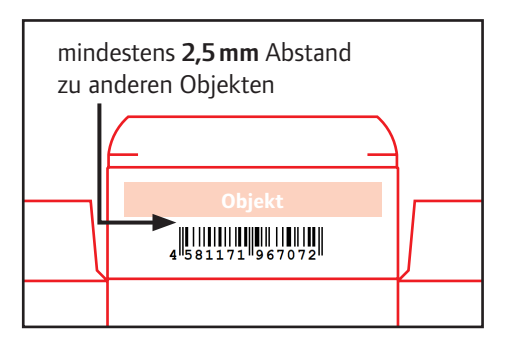

# **2. Druckveredelungen**

#### 2.1 Folienbezogenes-/ schwarzes Material / Naturmaterial mit zusätzlichem Deckweiß

- In den Druckdaten darf keine Materialsimulation angelegt sein.
- Deckweißelemente müssen als überdruckende Sonderfarbe über dem Druck angelegt werden.
- Für eine optimale Produktion in Deckweiß angelegte Objekte um 0,05mm einziehen.
- Weiße Texte werden ebenfalls in Deckweiß angelegt

#### 2.2 Spotlack

• Der Lackeffekt muss als überdruckende Sonderfarbe mit eindeutiger Bezeichnung positv angelegt werden

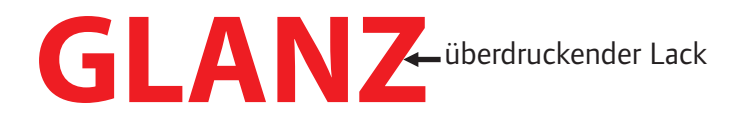

#### 2.3 Spotlack im DripOff-Verfahren

• Bei einem DripOff Matt-/Glanzeffekt müssen die glänzenden Bereiche negativ angelegt werden

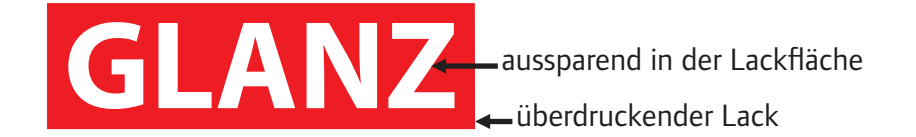

# **3.Heissfolienprägungen**

#### 3.1 Allgemeines

- Es können nur Vektor-Dateien (z.B. Illustrator) verarbeitet werden, keine Pixel-Dateien
- Prägeobjekte werden als überdruckende Sonderfarbe und als Netto-Pfad ohne Konturen angelegt
- Linienstärke minimal: Positiv 0,1mm Negativ 0,35mm

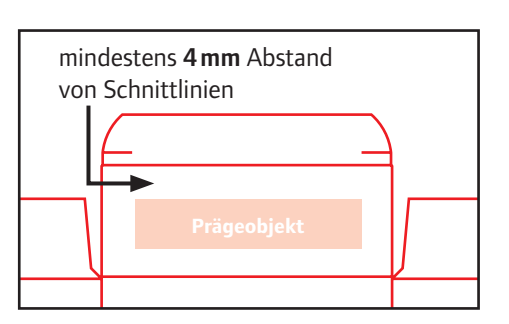

#### 3.2 Keine Konturen anlegen

- Die Konturen sehen am Bildschirm richtig aus, können aber technisch nicht berücksichtigt werden
- Mit Konturen werden die Heissfolienprägungen nicht dem gewünschten Ergebnis entsprechen

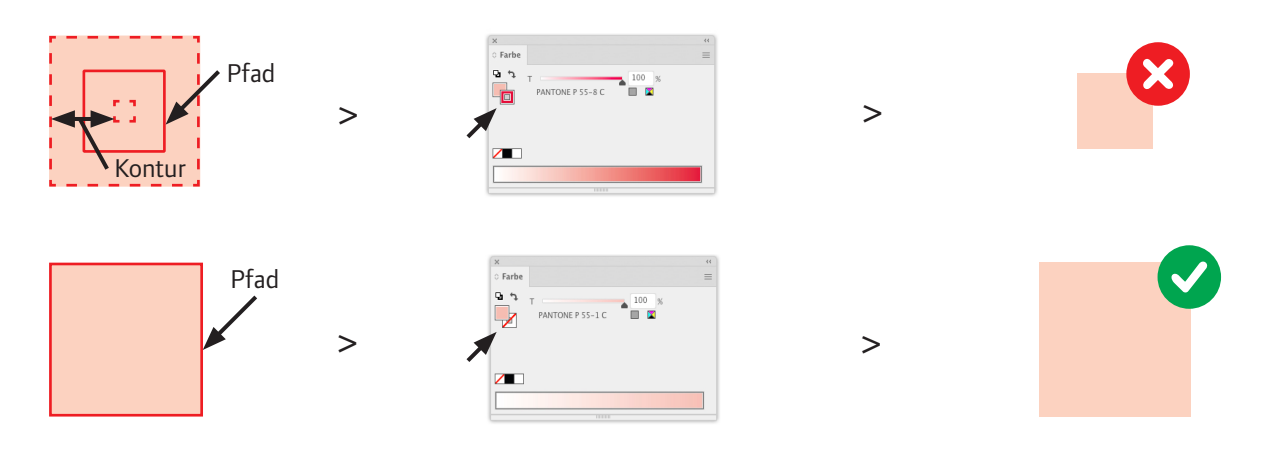

#### 3.3 Pathfinder verwenden

- Damit Heissfolien-Objekte richtig verarbeitet werden können, sollte darauf geachtet werden, dass Pfade geschlossen sind
- Es muss ein Objekt sein und nicht viele zusammengesetzte Objekte ohne Bezug zueinander

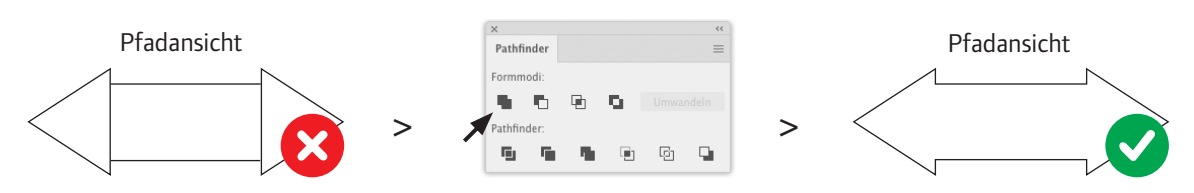

#### 3.4 Keine weißen Elemente zum Aussparen anlegen

- Der weiße Kasten muss subtrahiert werden, dadurch entsteht ein Objekt
- Zur Kontrolle kann man eine Farbfläche in Kontrastfarbe unterlegen, die nach der Prüfung aber wieder entfernt werden muss

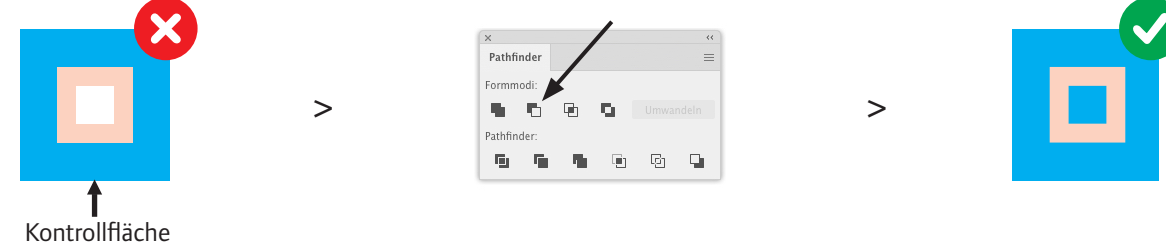